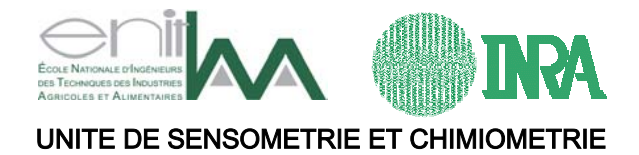

## **Les fonctions radiales de base**

#### présentation générale et premiers essais

Dominique Bertrand

1

Recherche de méthodes prédictives non linéaires

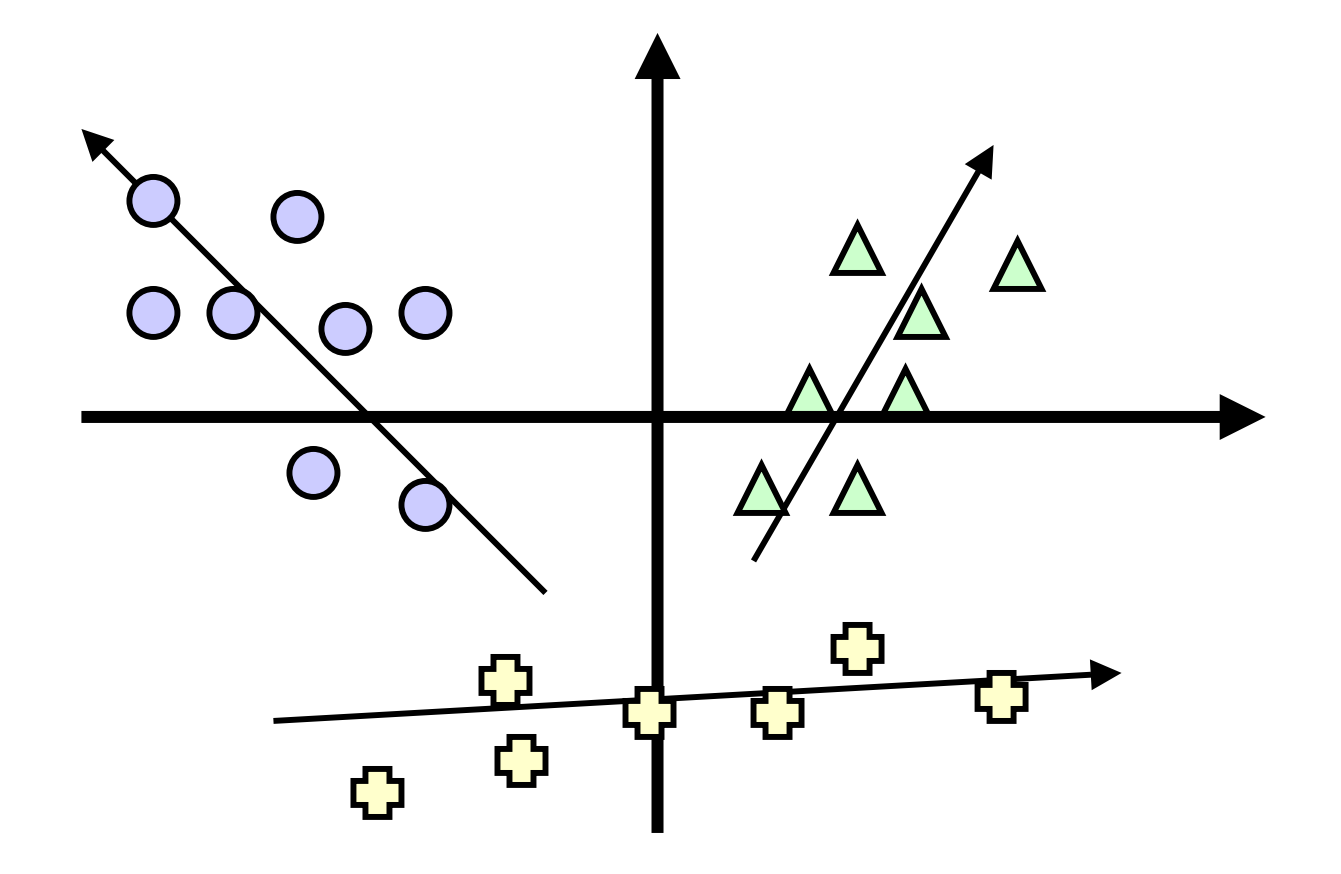

### Réseau de neurones à rétropropagation de l'erreur

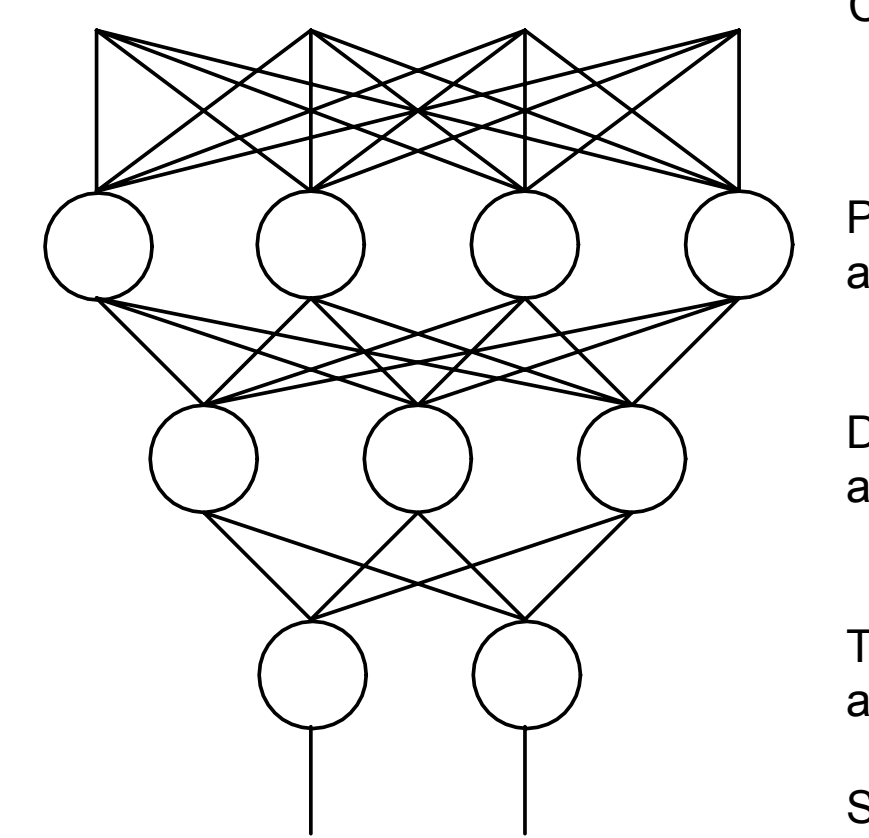

Couche d'entrée

Première coucheactive

Deuxième coucheactive ("cachée")

Troisième coucheactive

Sortie

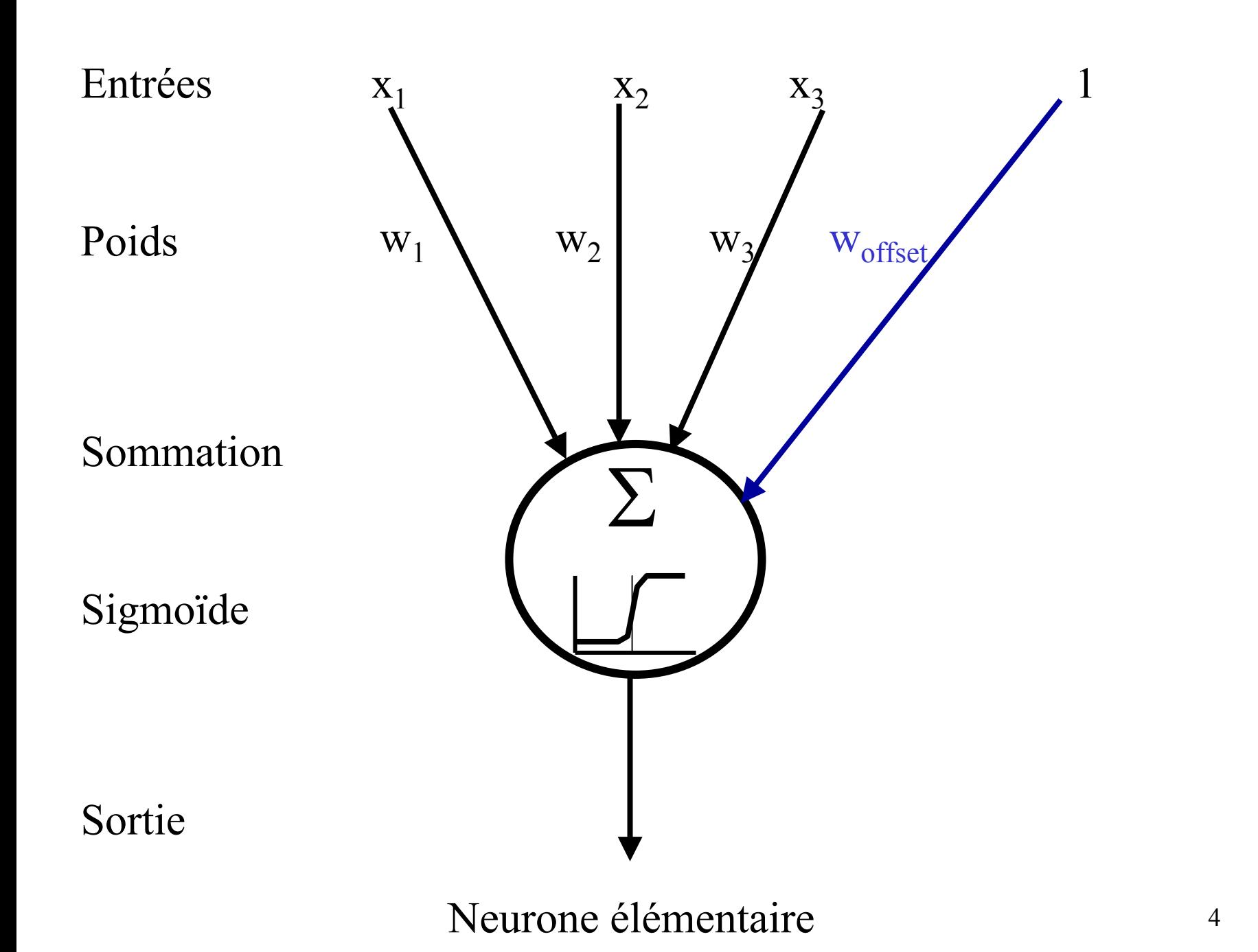

#### **Principe fondamental des fonctions radiales de base**

Espace initial de dimension *p* 

Soit **x** une observation ( *p* valeurs)

On utilise des fonctions non linéaires pour créer un nouvel espace dont les dimensions peuvent être supérieures à p.

On fait donc correspondre à **x** un vecteur  $\varphi(\mathbf{x}) = [\varphi_1(\mathbf{x}), \varphi_2(\mathbf{x}), ..., \varphi_M(\mathbf{x})]^T$ 

On applique les méthodes classiques (régression, discrimination ...) sur les vecteurs ϕ ( **x**) au lieu de **x** 

## Les fonctions radiales

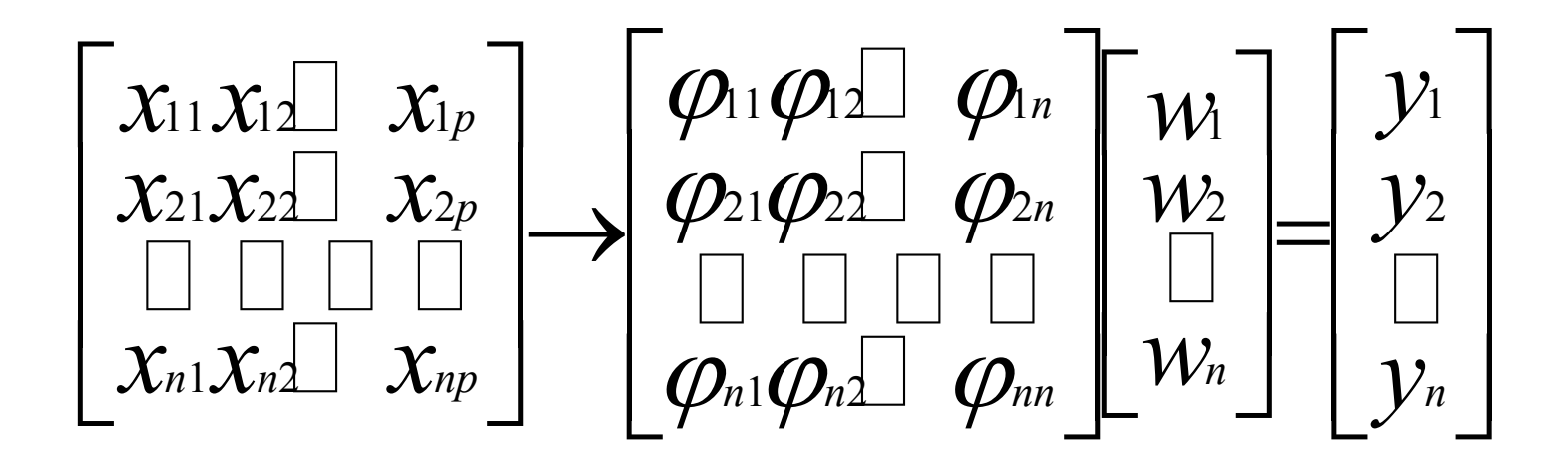

avec:

$$
\varphi_{ij} = \varphi(\big\|x_i - x_j\big\|)
$$

![](_page_6_Figure_0.jpeg)

![](_page_7_Figure_0.jpeg)

![](_page_7_Figure_1.jpeg)

les réseaux de neurones classiques

![](_page_8_Picture_198.jpeg)

#### **<sup>X</sup> y d2** ϕ

 $exp(0)=1$  $exp(-1)=0.368$  $exp(-2)=0.135$ 

 $a = [0 \ 0]^T$   $b = [1 \ 1]^T$ 

 $\varphi_a = \exp(- \|x - a\|^2)$ 

 $\varphi_b = \exp(-\|\mathbf{x} - \mathbf{b}\|^2)$ 

Le problème *XOR* résolu par les fonctions radiales de base Le problème *XOR* résolu par les fonctions radiales de base

![](_page_9_Figure_1.jpeg)

10

![](_page_10_Picture_106.jpeg)

**<sup>y</sup>**<sup>ϕ</sup> **<sup>y</sup>** <sup>=</sup><sup>ϕ</sup> **<sup>w</sup> On cherche w qui résout ce système par exemple: w=** ϕ<sup>+</sup> **y** ϕ<sup>+</sup> **: inverse généralisé ou régression OLS**

Le problème *XOR* résolu par les fonctions radiales de base

0

1

1

0

y

![](_page_11_Picture_189.jpeg)

![](_page_11_Picture_190.jpeg)

![](_page_11_Picture_191.jpeg)

#### Exemple de calculs sous Matlab

![](_page_12_Figure_0.jpeg)

Entrée:distance entre**x** et **w**Multiplication par b Activation par une fonction

Présentation des fonctions radiales de basedans un style "réseau de neurones"

#### **Premiers essais**

**Principe:** 

**Utilisation d'un système très simple de fonctions radiales de base**

**Étape d'étalonnage :**

![](_page_13_Figure_4.jpeg)

**Premiers essais (suite 1)** 

**Principe: Utilisation d'un système très simple de fonctions radiales de base**

**Étape d'étalonnage :**

 $φ = [exp(-b<sup>*</sup>d<sup>2</sup>)]$ 

Fonctions radiales

On établit le modèle

 $y = \phi w$  par  $w = \phi^{-1}y$  ( simple inversion de  $\phi$  )

Le seul paramètre à ajuster est **b** (spread).

**Premiers essais** (suite 2)

**Principe: Utilisation d'un système très simple de fonctions radiales de base Les collections sont divisées aléatoirementen un jeu d'étalonnage et un jeu de validation comprenant chacun environ la moitié des observations.**

**Tous les modèles rbf (***radial basis function***) sont testés en faisant varier les valeurs du paramètre** *b* **par pas constants. Dans chaque essai, on teste 50 valeurs de** *b***.**

**Les modèles sont établis sur le jeu d'étalonnage, et testés sur les jeux de validation.**

**Les résultats sont comparés avec ceux obtenus par la régression** *partial least square***, dans les même conditions en testant les modèles comprenant de 1 à 20 dimensions.**

#### **Premiers essais** (suite 3)

**Principe:** 

**Pour chaque collection, on effectue 10 fois le tirage au sort des jeux d'étalonnage et de vérification.**

**La qualité des résultats de chaque essai est estimée par** 

**l'erreur résiduelle** *(root mean square error)* **dans le jeu de validation.** 

![](_page_16_Figure_5.jpeg)

## **Protéines dans le blé**

140 spectres proche infrarouge Divisés en 70 dans jeu d'étalonnage 70 en jeu de validation

*"Spread factor": 2\*10-5 à 0.0010*

![](_page_17_Figure_3.jpeg)

![](_page_18_Figure_0.jpeg)

19

![](_page_19_Figure_0.jpeg)

## **Force totale pommes**

337 spectres proche infrarouge Divisés en 187 dans jeu d'étalonnage 150 en jeu de validation

*"Spread factor": 0.01 à 0.5000*

![](_page_20_Figure_3.jpeg)

![](_page_21_Figure_0.jpeg)

# **Proportion mélanges**

63 spectres proche infrarouge Divisés en 33 dans jeu d'étalonnage 30 en jeu de validation

*"Spread factor": 2\*10-5 à 0.0010*

![](_page_22_Figure_3.jpeg)

![](_page_23_Figure_0.jpeg)

![](_page_24_Figure_0.jpeg)

![](_page_25_Figure_0.jpeg)

**0 <sup>20</sup> <sup>40</sup> <sup>60</sup> <sup>80</sup> <sup>100</sup> -1 -0.5 0 0.5 10.2 0.4 0.6 0.8 11.2 1.4 1.6** x(:,1)=(1:100)' x(:,2)=(sin((1:100)/5))'; y=cos((x(:,1).\*(x(:,2)\*10))/500)+sin(x(:,1)/200); SIMULATION

27

![](_page_27_Figure_0.jpeg)

10 essais avec validation spread=0.001 à 0.05

![](_page_28_Figure_0.jpeg)

![](_page_29_Figure_0.jpeg)

# **Conclusion:**

Les fonctions radiales de base semblent être efficaces.

Beaucoup de sujets à étudier:

- -- La métrique
- -- Le choix des prototypes
- L'optimisation des paramètres